#### **Dynamic web content technologies**

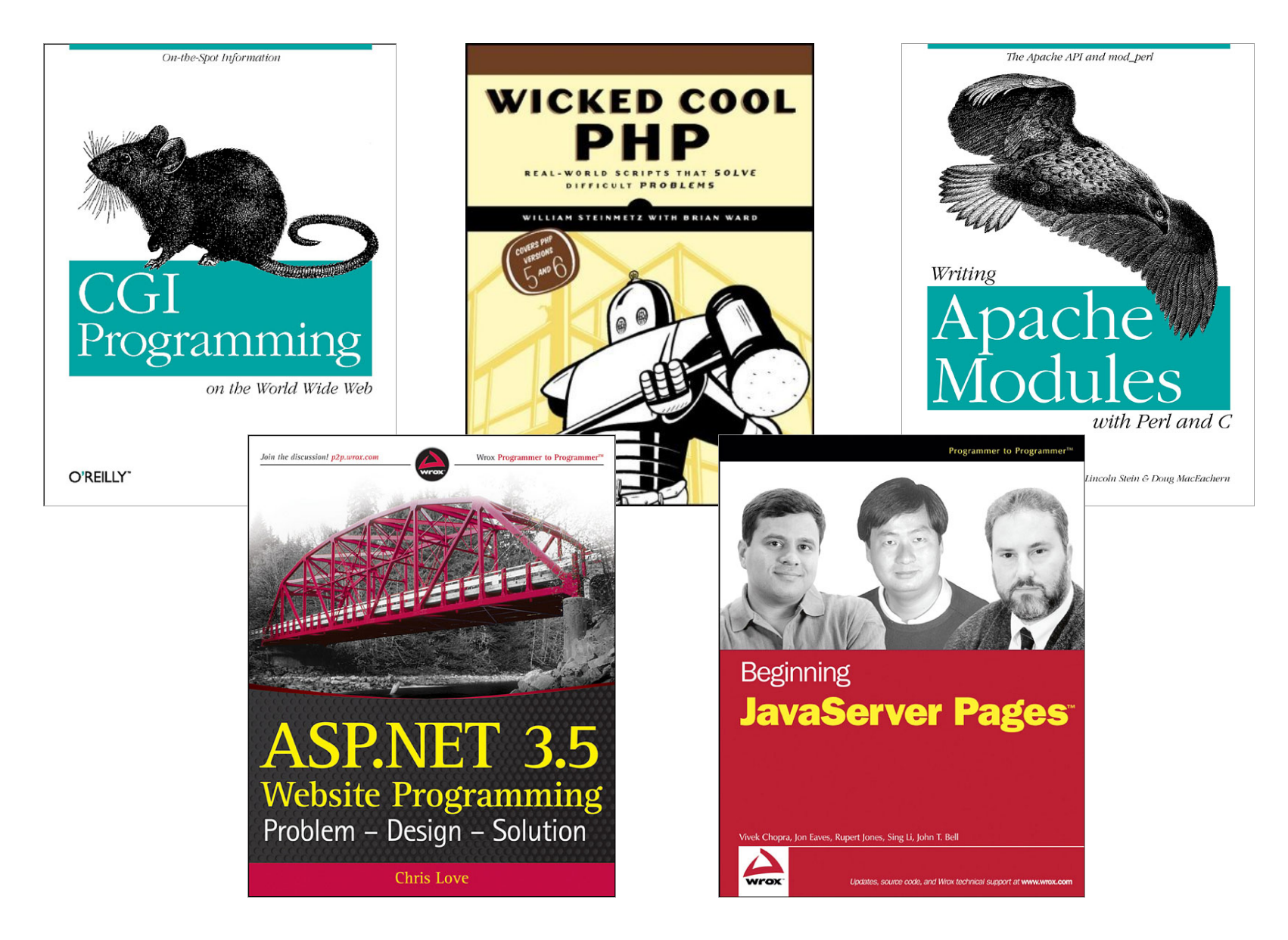

*CSCI 470: Web Science • Keith Vertanen • Copyright © 2013*

## **Overview**

- Dynamic content
	- $-$  What it is
	- Sources of input
- CGI (Common Gateway Interface)
	- $-$  Benchmarks from assignment #1 (last year's class)
- FastCGI
- Server-side scripting
- Web server modules
	- For specific language: mod\_perl, mod\_python
	- Custom

## Static vs. dynamic

- Static content
	- $-$  Images and pages don't change
		- Always the same, like a file server
	- $-$  Fast to deliver, easy to cache, etc.
- Dynamic content
	- $-$  Same URL may result in different delivered HTML
		- e.g. different preference on # of products to display
	- $-$  May change as user interaction progresses
		- e.g. adding items to a shopping cart
	- Need something besides just HTTP and HTML
		- HTTP is stateless
		- HTML is not programmable (e.g. conditional, loops)

## Input to dynamic pages

#### • Form fields

- $-$  <INPUT> tags inside the  $\leq$ FORM> tag
- Data is URL encoded (percent-encoded)
	- In the URL if GET, in the HTTP payload if POST
	- Unreserved characters:
		- ABCDEFGHIJKLMNOPQRSTUVWXYZ abcdefghijklmnopqrstuvwxyz0123456789-.~
	- Reserved characters:
		- $-$  !\*'();:@&=\$,/?#[]
		- $-$  Converted to %XX, where XX is ASCII in hexadecimal
		- $-$  %20 = space (also +), %21 = !, %23 = #, %25 = %, ...
	- Most languages have URL encode/decode functions

## Input to dynamic pages

#### • Cookies

– Differentiate different clients hitting same page

- Other sources
	- User agent (browser)
	- HTTP referer
		- Misspelled since original RFC 1945
		- The page you came from to get to this one
	- Client's IP address
	- Time of day

– … 

# CGI

- CGI (Common Gateway Interface)
	- In use since 1993
	- Requests a URL in a special location/file extension
		- e.g. http://www.blah.com/cgi-bin/lookup
	- Web server passes request to script/program
		- Sets a laundry list of environment variables
		- Creates new process and runs program
		- Program's output sent to web client
	- Notes:
		- Program must have read+execute permission by web server user
		- Probably shouldn't be writeable by anybody

# CGI pros

- Advantages
	- Simple to code CGI program
		- HTTP GET: input from environment variables
		- HTTP POST: input from standard input
		- Output via standard output
	- Highly portable
		- Supported by virtually all web servers
		- Write in portable scripting language, e.g. Perl, Python
	- Safer?
		- Runs outside web server process space
			- Can run as different user
		- But subject to exploits if care not taken

## CGI cons

- Disadvantages
	- Expensive
		- Takes time
			- $-$  Most fork process for each HTTP request
			- $-$  Process has to fire up resources, e.g. interpreter, DB connection
		- Takes memory
			- $-$  Process consumes resources (particularly for interpreted languages)

## How expensive is CGI?

- Creating/destroying a process?
- Starting/ending Perl?
- Starting/ending Python?
- Experiment:
	- $-$  Test options on a page that doesn't do anything
	- $-$  Isolates process startup expense
	- $-$  Isolate interpreter startup expense

```
#!/usr/bin/perl
```
print "Content-Type: text/plain;charset=us-ascii\n\n";

## CGI noop results

#### • Test setup:

- $-$  Pentium 4 @ 3.0 Ghz, 1GB memory, 512K L2 cache
- Apache 2.2.21
- $-$  Apache benchmark (ab) to localhost "noop" pages
	- 1000 requests each at concurrency  $\{1, 5, 10, 20\}$
	- Variants: No CGI, CGI C, CGI Perl, CGI Python

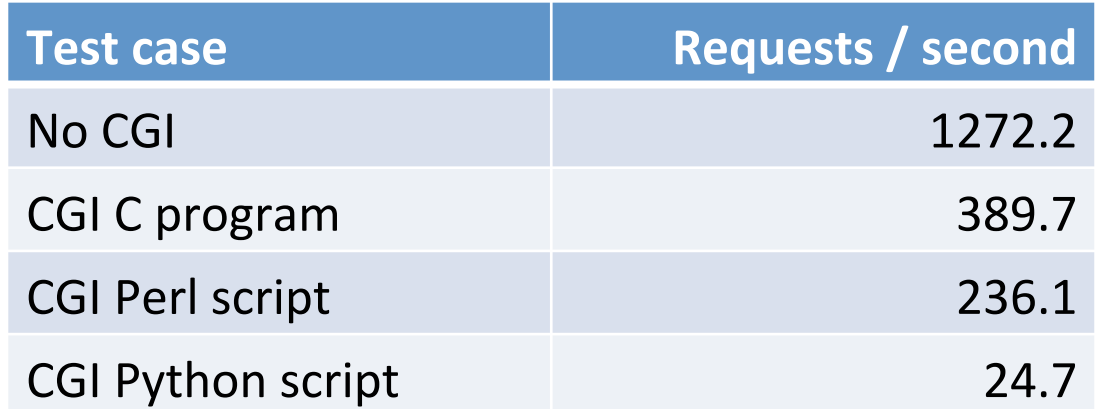

## CGI results

- CGI benchmark on a "real" application:
	- Return value given key
	- $-$  Text file containing 100, 1000, or 10000 identify pairs

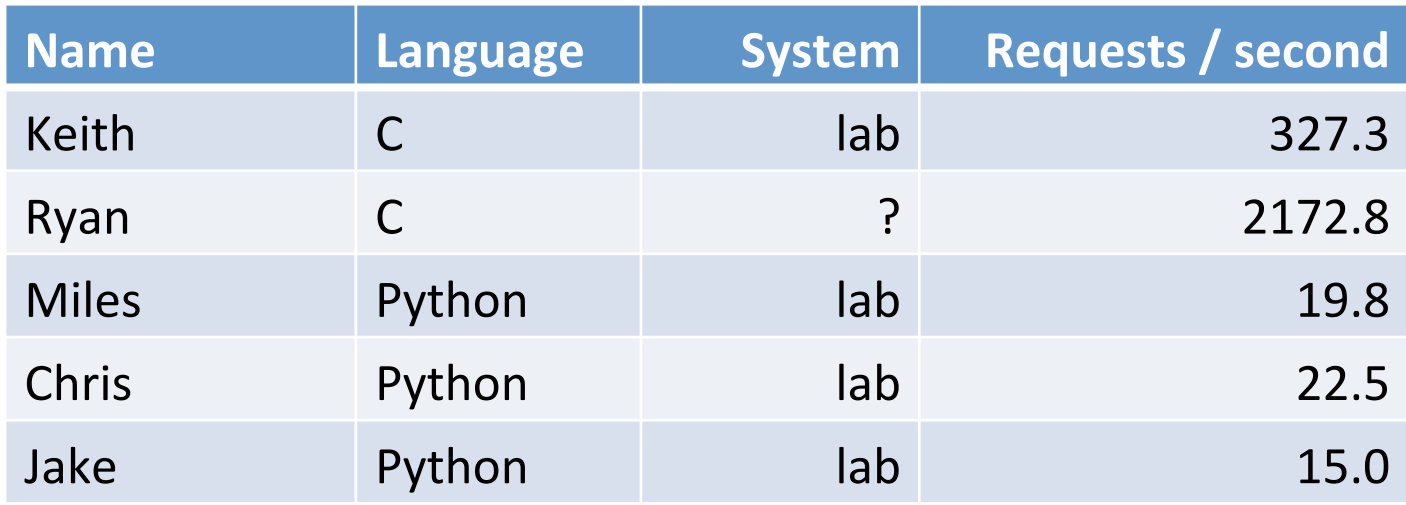

#### C CGI results in detail

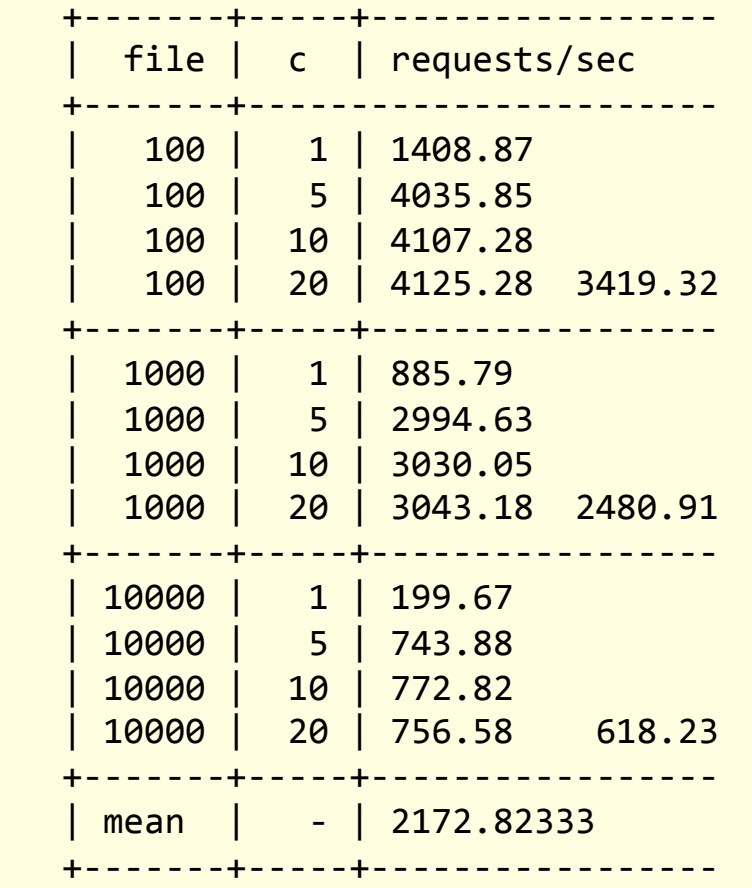

Ryan, home computer, 4 cores **Example 20** Keith, lab machine, 1 core

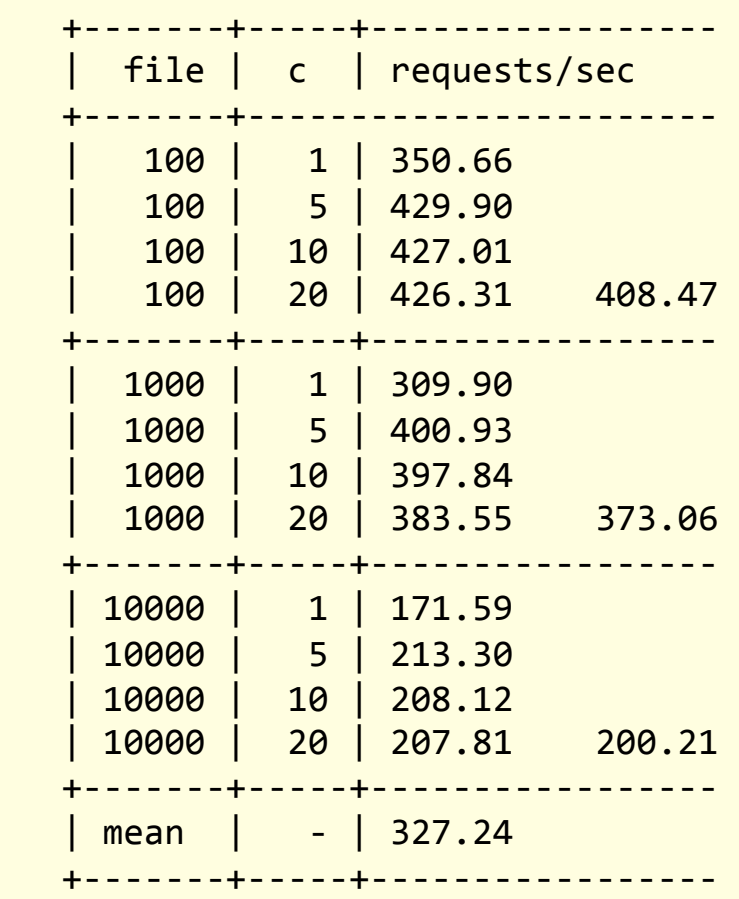

#### C CGI results in detail

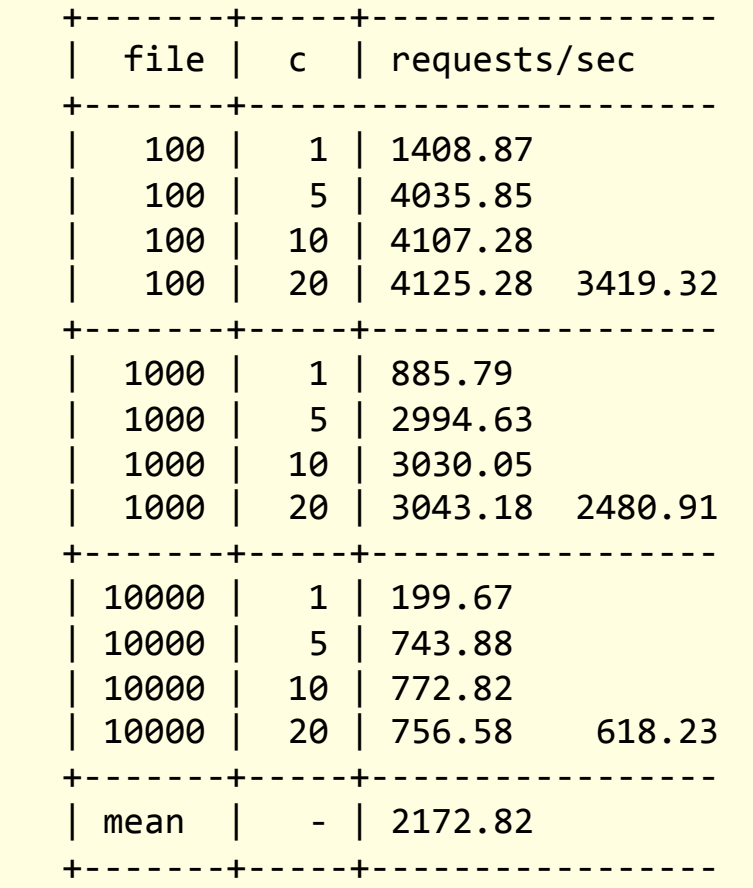

Ryan, home computer, 4 cores Theorem Reith, home machine, 6 cores

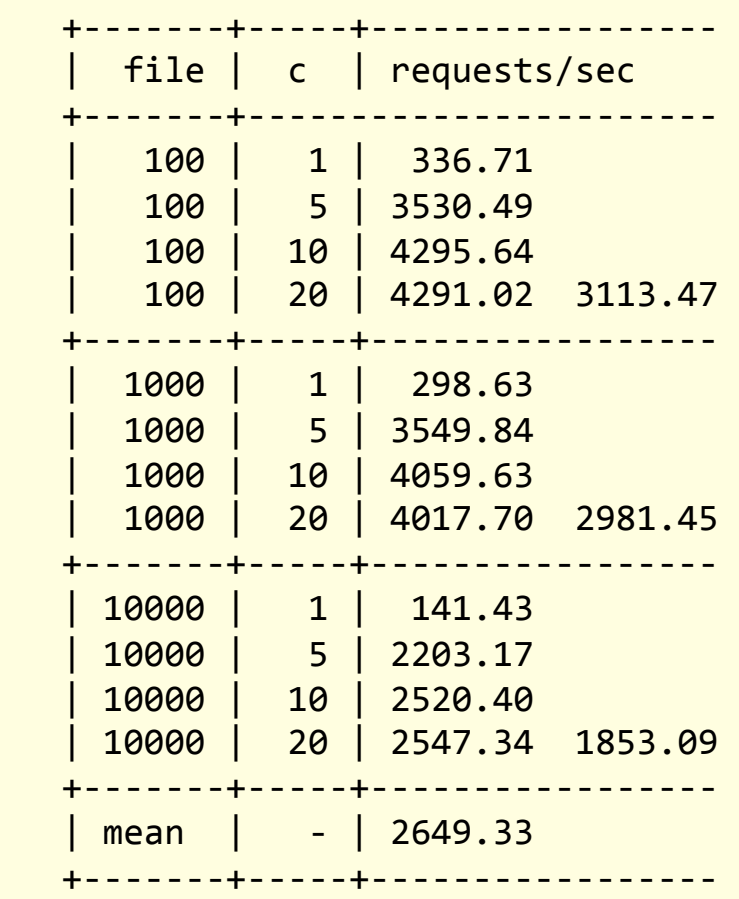

# Improving CGI

#### • FastCGI

- Developed by third party: Open Market
- Language independent (like CGI)
	- Supported by many languages: C, C++, Java, Python, Perl, Ruby, ...
- $-$  Isolated from web server process space (like CGI)
- Supported by many servers
	- e.g. Apache, IIS, Lighttpd, Nginx, ...
- Benefits:
	- Faster! Persistent process serves many requests
		- Amortizes process/interpreter startup
	- Can proxy work to another server

#### FastCGI sample code

```
#!/usr/bin/perl
use	FCGI;	
use	strict;	
my $i = 0;while (FCGI::accept() \ge 0){	
    print "Content-Type: text/plain; charset=us-ascii\n\n";
    print "Hello world! i = " . $i;
    				$i++;	
}	
#include "fcgi stdio.h
#include	<stdlib.h>	
int main(void)
{	
    int count = \theta;
    while (FCGI_Accept \overline{C}) > \overline{C}				{	
         printf("Content-Type: text/plain;charset=us-ascii\n\n");
         printf("Hello world! count = \%d\n\cdot", count);
         								count++;	
    				}	
                         # Adding FastCGI support in its own directory
                          LoadModule fastcgi module modules/mod fastcgi.so
                          <Directory	"/usr/local/apache2/fcgi-bin">	
                              AllowOverride None
                              Options None
                              Order allow, deny
                              Allow from all
                              				SetHandler fastcgi-script	
                         </Directory>
```
} 

#### FastCGI C results

• Name/value lookup from file application

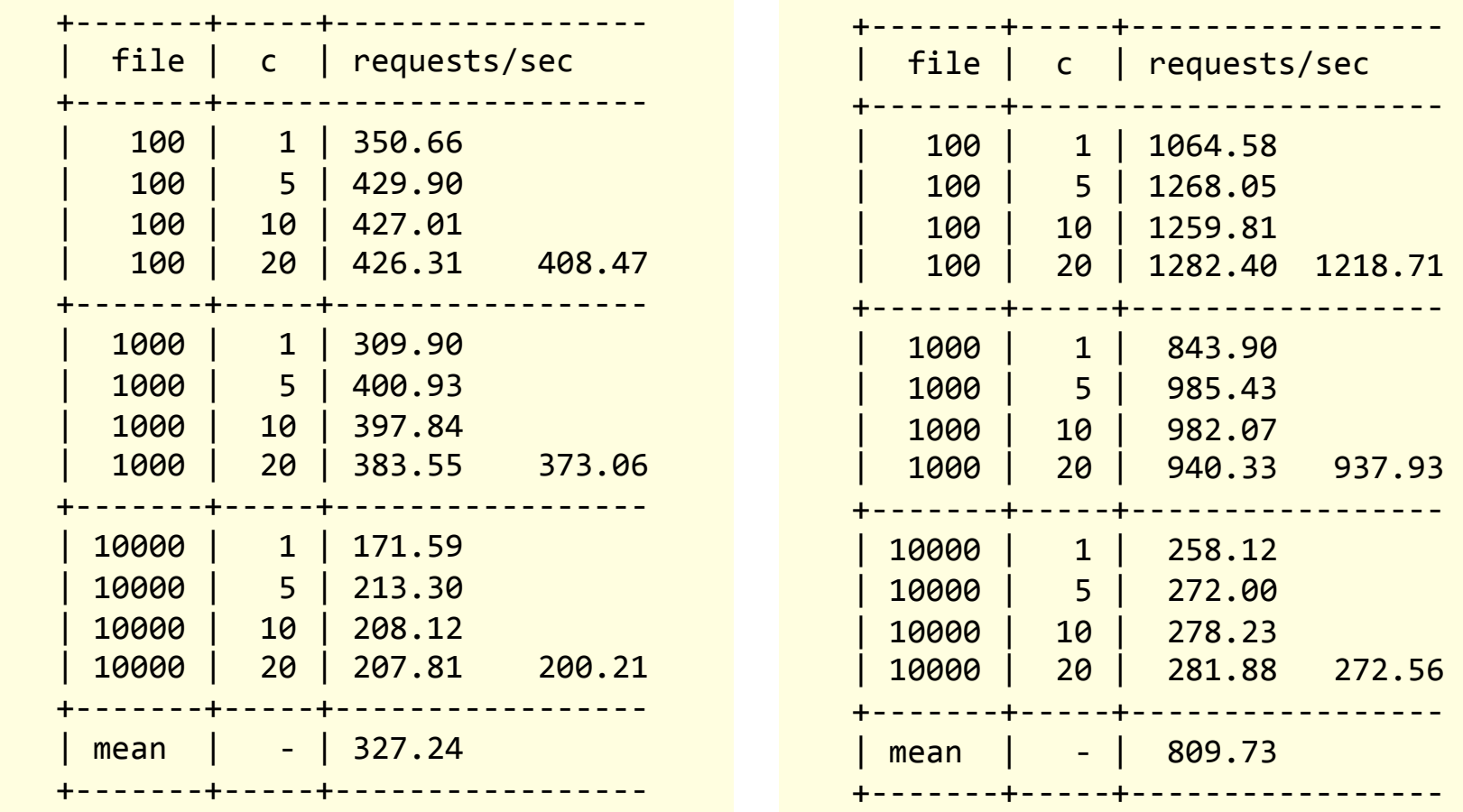

#### Results using normal CGI Results using FastCGI

 | 1000 | 20 | 940.33 937.93 

 | 10000 | 20 | 281.88 272.56 

## Server-side scripting

- Server-side scripting
	- $-$  Do your smart stuff inside the web server process
		- No process/interpreter startup expense
		- But still interpreted
	- Embed code into your HTML page
		- $\leq$ ? echo "hello world!"; ?>
		- Embedded code run by web server
		- Results are sent to client, not the code itself
	- Wide-variety of choices:
		- PHP: Hypertext Preprocessor
		- ASP (Active Server Pages), now ASP.NET
		- JSP (Java Server Pages)
		- ColdFusion

## Server-side scripting

```
<html>
  		<head>
     				<script language="JavaScript">
         var secret = Math.floor(Math.random() * 10) + 1;
     				</script>
  		</head>
  		<body onload="document.getElementById('num').innerHTML	=	secret;">
     Pssst, the secret number is <span class="num" id="num"></span>
     \frac{\text{br}}{\text{str}} />\frac{\text{br}}{\text{str}} />
     Your IP address is :
     <?php echo $ SERVER["REMOTE ADDR"]; ?>
     \frac{\text{br}}{\text{c}}/>\frac{\text{br}}{\text{c}}				<?php
     for (\frac{1}{2}i = 0; \frac{1}{2}i < 10; \frac{1}{2}i++)echo $i . " ";
     echo "<br / >";
     				?>
  		</body>
</html>
```
File as seen on the web server.

## Scripting example

```
<html>
  		<head>
    				<script language="JavaScript">
        var secret = Math.floor(Math.random() * 10) + 1;
    				</script>
  		</head>
  		<body onload="document.getElementById('num').innerHTML	=	secret;">
    Pssst, the secret number is <span class="num" id="num"></span>
    \frac{\text{br}}{\text{str}} />\frac{\text{br}}{\text{str}} />
    Your IP address is : ::1<br />
    \text{br} />
    0 1 2 3 4 5 6 7 8 9 <br /> </body>
</html>
```
File as seen by the client's browser.

# PHP scripting

• PHP: Hypertext Preprocessor

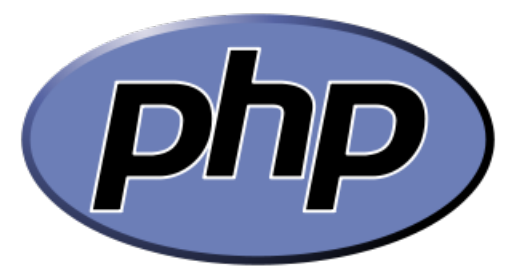

- $-$  For documentation see http://php.net
- Syntax very C/Java/Perl like
- Variables
	- Prefixed with \$
	- Loosely typed
	- Don't need to be declare beforehand
- $-$  Hundreds of base functions:
	- e.g. File I/O functions:
		- $-$  fopen(), fgets(), fputs(), fclose(), feof()
- Normally interpreted
	- Some compiled versions, e.g. HipHop by Facebook

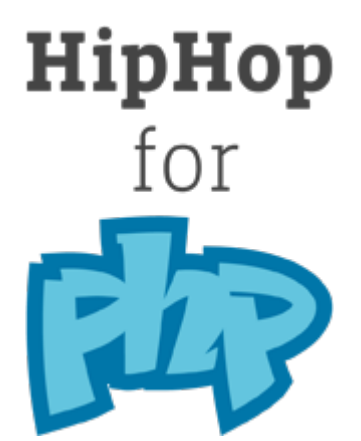

## Web server module

- Install web server module
	- $-$  e.g. mod perl, mod python
	- $-$  Interpreter now in web server process space
	- No startup expense

Alias /perl/ /var/www/perl/ PerlModule Apache::Registry <Location /perl> SetHandler perl-script PerlHandler Apache::Registry Options ExecCGI allow from all PerlSendHeader On </Location> 

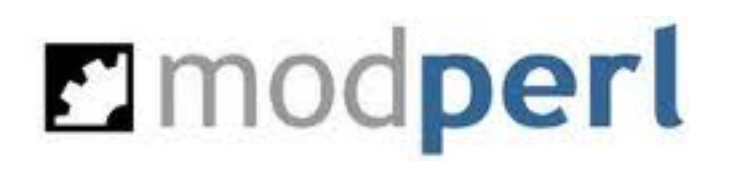

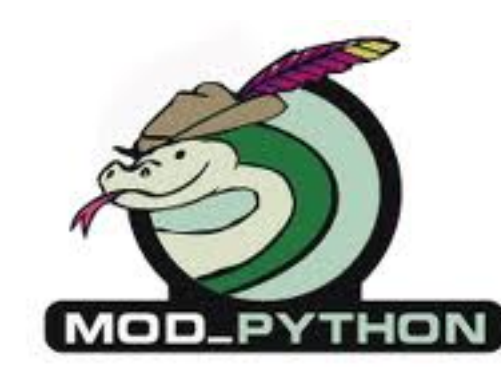

## Going even faster...

- Server-side scripting or mod perl/python
	- Normally interpreted
	- $-$  Not as fast as native code
- Put native code in web server process
	- $-$  e.g. Apache module, IIS ISAPI, Netscape NSAPI
	- Fast!
		- No startup expense
		- Runs as native compiled code
	- But:
		- Not as portable, tied to specific web server
		- Web server process exposed to bugs in module

#### Apache hello world module

```
#include	"httpd.h"	
#include "http_config.h"
#include "http protocol.h"
#include "ap_config.h"
/* The sample content handler */static int poc_rest_handler(request_rec *r)
{
     				if (strcmp(r->handler, "poc_rest"))		
          								return DECLINED;
     				r->content_type = "text/html";							
     				if (!r->header_only)
          								ap_rputs("Hello	world!\n", r);
     				return OK;
}
static void poc_rest_register_hooks(apr_pool_t *p)
{
     				ap_hook_handler(poc_rest_handler, NULL, NULL, APR_HOOK_MIDDLE);
}
/* Dispatch list for API hooks */module AP_MODULE_DECLARE_DATA poc_rest_module = {
<Location	/hello>	
     				STANDARD20_MODULE_STUFF,		
     NULL, \sqrt{*} create points of \sqrt{*} create points of \sqrt{*} create points of \sqrt{*} create points of \sqrt{*} create points of \sqrt{*} create points of \sqrt{*} create points of \sqrt{*} create points of \sqrt{*} create points of 
     				NULL,																		/*	merge		per-dir				config	structures	*/
    NULL, \sqrt{*} create per-server config structures */NULL, \sqrt{*} merge per-server config structures */NULL, \frac{1}{2} able of config file commands \frac{1}{2}				poc_rest_register_hooks		/*	register	hooks																						*/
};
                                                 # My custom hello world Apache module
                                                 LoadModule hello module modules/mod hello.so
                                                    SetHandler hello
                                                 </Location>
```
## Apache module results 1

• Name/value lookup from file application

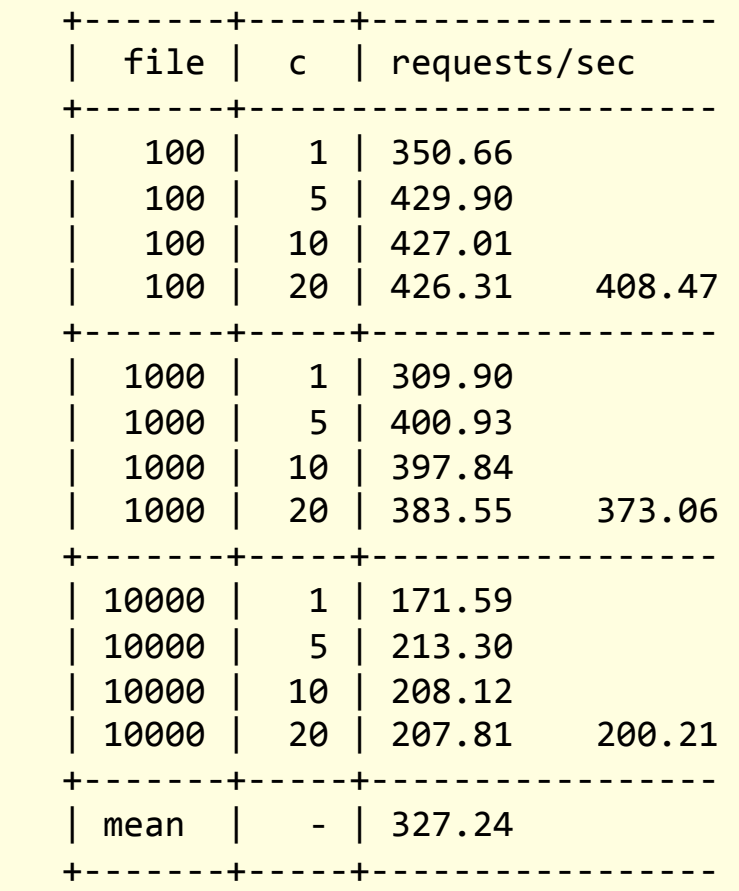

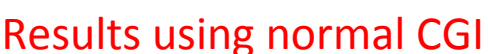

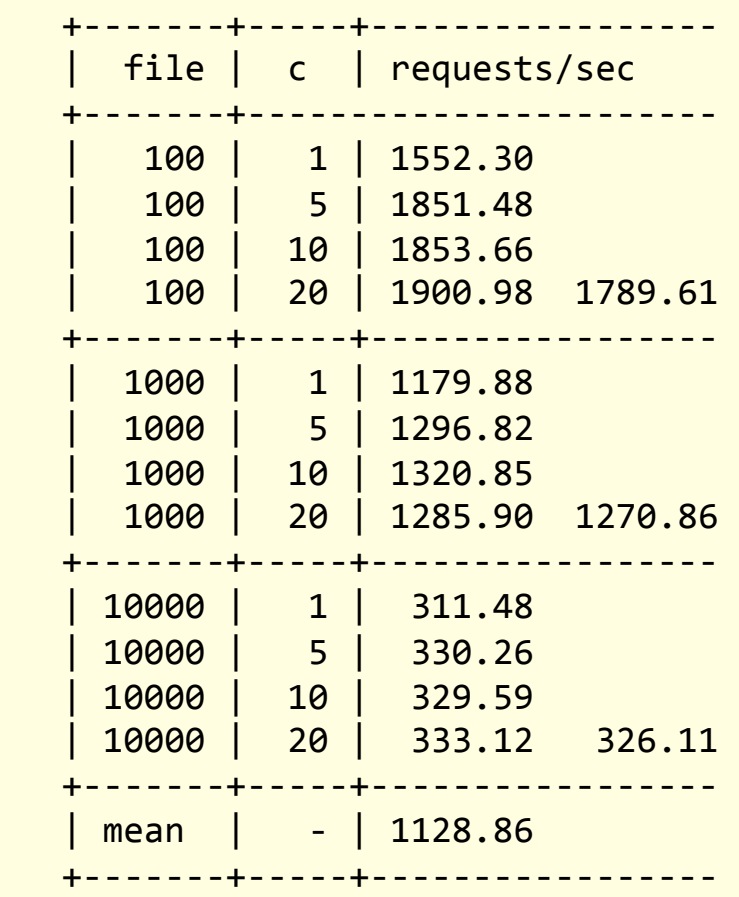

#### Results using custom Apache module

## Apache module results 3

• Name/value lookup from file application

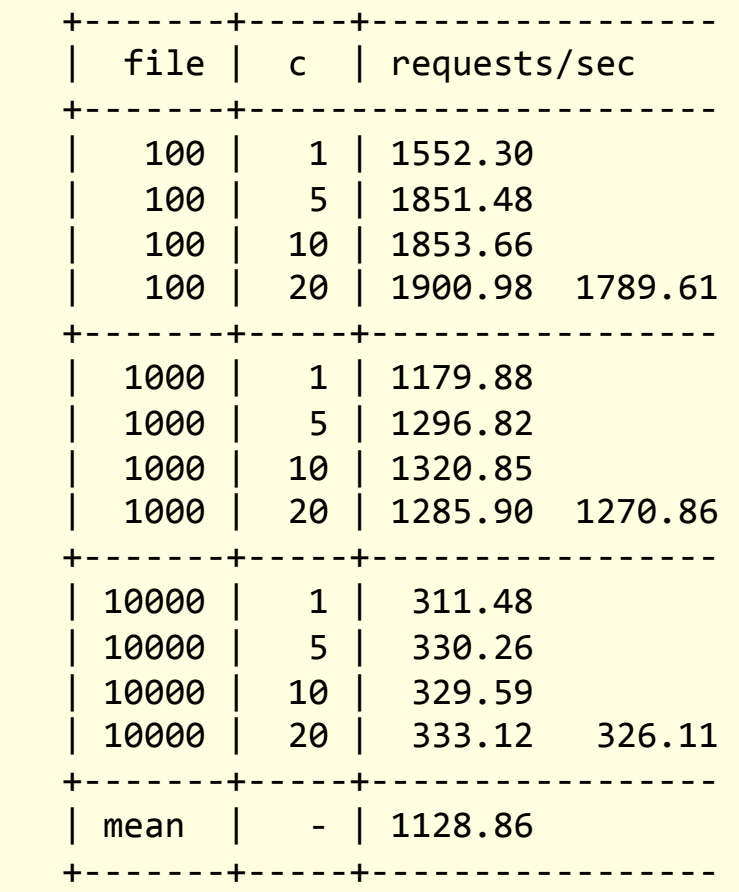

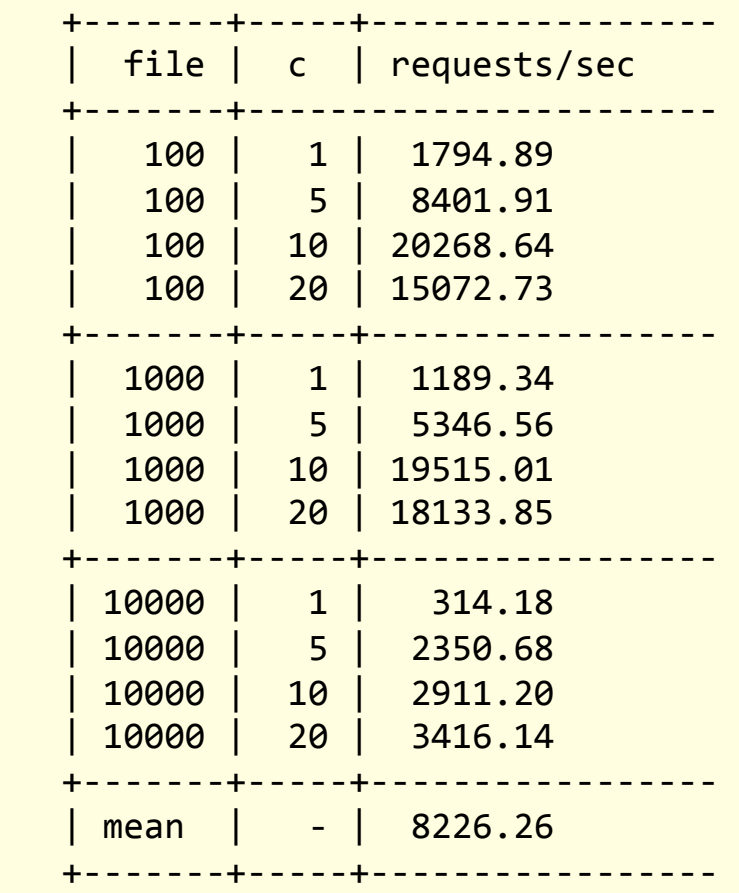

Apache module, lab machine, 1 core The Apache module, home machine, 6 cores

## Even faster?

- What could possibly be better than running native code inside the Apache server process?
	- Create custom web server
	- HTTP is simple protocol
		- Why reinvent your own socket protocol?
	- $-$  Only handles HTTP requests for specific app
	- Could be deployed on separate servers
	- Perhaps faster
		- No overhead associated with lots and lots of features
	- Smaller memory footprint
		- Important for scalability

## Summary

- Dynamic content
	- $-$  Many ways to skin a cat?
	- Each has pros and cons
- CGI (Common Gateway Interface)
- FastCGI
- Server-side scripting
- Web server modules
- Building a custom web server